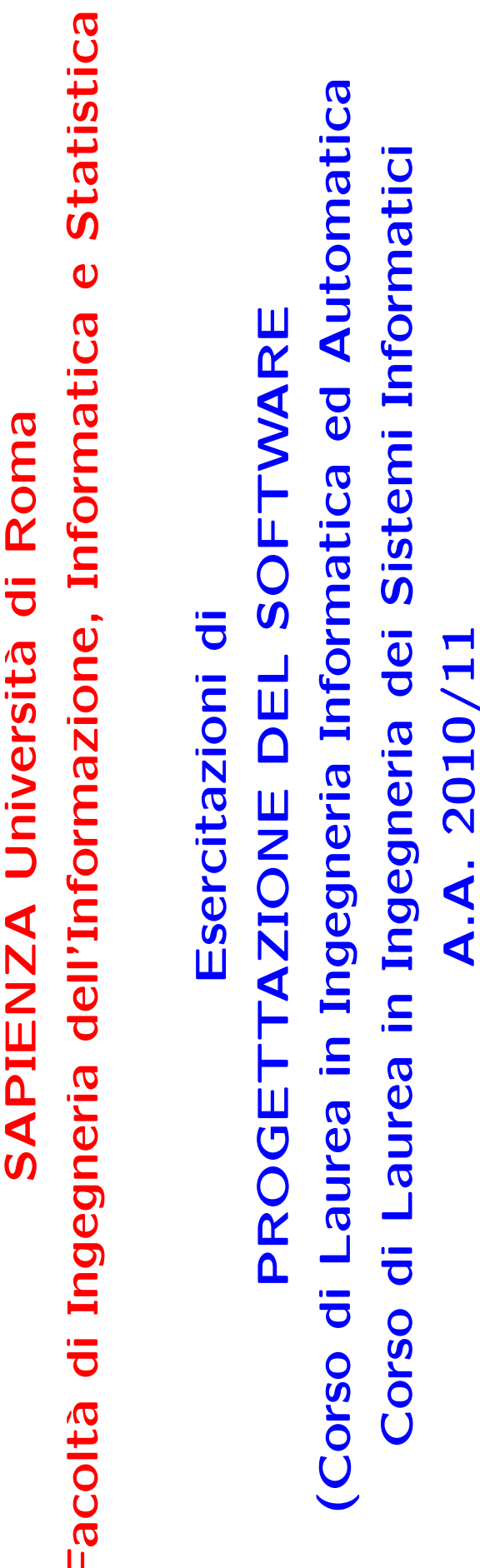

 $\overline{\phantom{a}}$ 

compito d'esame del 26 febbraio 2010 Soluzione dell'esercitazione basata sul

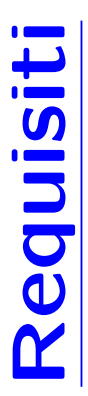

due squadre giocano con gli stessi ruoli in entrambe. Data una squadra è giocatori (vincolo non esprimibile). Le squadre si incontrano tra di loro in per quella in trasferta). Non possono esserci due partite in cui le stesse d'interesse conoscere le squadre con cui si è incontrata sia in casa che in L'applicazione da progettare riguarda la gestione di squadre e giocatori di una lega professionistica. I giocatori sono caratterizzati da un nome (una stringa) ed un anno di nascita (un intero). Le squadre sono caratterizzate da un nome (una stringa). In una squadra giocano almeno 15 giocatori. Delle squadre alcune sono neopromosse e in esse giocano esattamente 15 partite, di cui interessa conoscere quale squadra gioca in casa e quale in trasferta, ed il risultato (due interi: uno per la squadra di casa, ed uno Tra i giocatori che giocano in una squadra, uno gioca nel ruolo di capitano. trasferta

#### Requisiti (cont.)

ta e il numero delle partire vinte (esclusa quella indicata) dalla squadra in la media delle età dei giocatori della squadra indicata, dopodichè si chiede all'utente se vuole operare con l'altra squadra e, in caso affermativo, si Siamo interessati a progettare la seguente attività: ripetutamente fino a cede con le seguenti sottoattività: (i) si chiede tramite una operazione di I/O se operare sulla squadra in trasferta o sulla squadra di casa e si calcola quando l'utente lo richiede, l'utente tramite un'attività di I/O indica una partita restituendo il link corrispondente. Quindi concorrentemente si procalcola la media delle età dei giocatori anche per questa; (ii) si calcola il numero delle partite vinte (escluse quella indicata) dalla squadra in trasfercasa. Una volta completate entrambe queste sottoattività, si produce una pagina html con il report che mostra le informazioni calcolate.

#### Requisiti (cont.)

- Domanda 1. Basandosi sui requisiti riportati sopra, effettuare la fase di fica delle attività atomiche che operano sul diagramma delle classi (i analisi producendo lo schema concettuale in UML per l'applicazione, task), motivando, qualora ce ne fosse bisogno, le scelte effettuate. La comprensivo del diagramma delle classi, diagramma delle attività, specispecifica delle attività di I/O non è richiesta.
- Domanda 2. Effettuare la fase di progetto, illustrando i prodotti rilevanti di tale fase e motivando, qualora ce ne fosse bisogno, le scelte effettuate. E richiesto di definire solo le responsabilità su tutte le associazioni del diagramma delle classi ed il progetto dell'algoritmo dell'attività atomica (task) di calcolo della media delle età dei giocatori di una squadra.

Domanda 3. Effettuare la fase di realizzazione, producendo un programma Java e motivando, qualora ce ne fosse bisogno, le scelte effettuate. E richiesto di realizzare in Java solo i seguenti aspetti dello schema concettuale:

- · La classe Squadra e tutte le associazioni a cui partecipa (ignorando i vincoli di subset sulle associazioni a cui partecipa).
- di una squadra --si assuma che l'anno corrente sia 2010. Le altre tività atomica (task) di calcolo della media delle età dei giocatori · L'attività principale, le eventuali sottoattività non atomiche, l'atsottoattività non vanno realizzate.

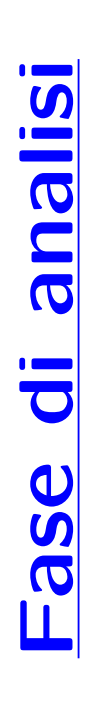

### Diagramma delle classi

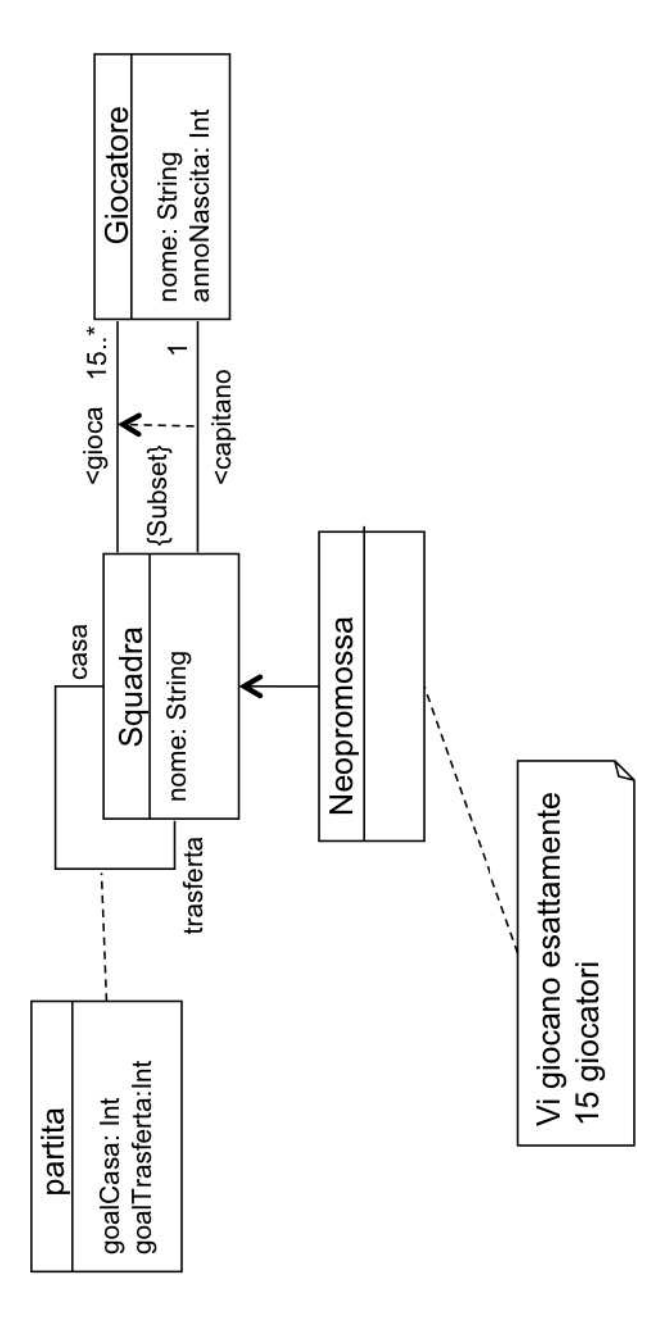

#### Diagramma delle attività

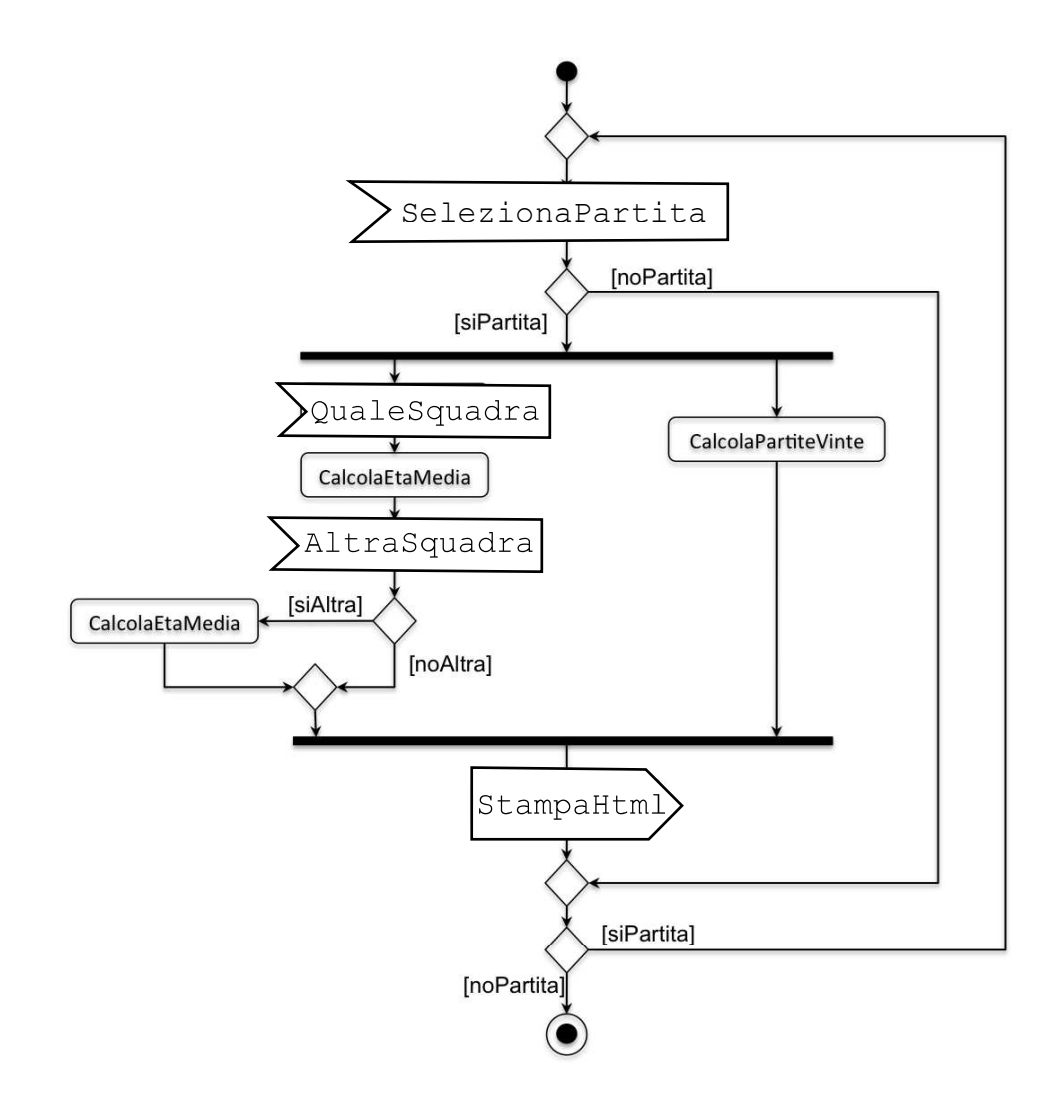

### Specifica delle classi

Non sono presenti operazioni di classe.

### Specifica delle attività

#### Attività di I/O

InizioSpecificaAttivitàAtomica LeggiPartita LeggiPartita () : (Partita)

- pre:

post: mostra la lista di tutte le partite,

se l'utente seleziona una partita, result è la partita selezionata se l'utente non seleziona alcuna partita, result=null

FineSpecifica

InizioSpecificaAttivitaAtomica QualeSquadra QualeSquadra (p:partita) : (Squadra) pre:

se l'utente sceglie trasferta, result è la squadra con ruolo trasferta in p se l'utente sceglie casa, result è la squadra con ruolo casa in p post: mostra all'utente le opzioni casa e trasferta

post: mostra all'utente le opzioni si e no InizioSpecificaAttivitàAtomica AltraSquadra AltraSquadra (): (Bool)  $pre: -$ 

se l'utente sceglie no, result=false se l'utente sceglie si, result=true

FineSpecifica

se mediaEtaTrasferta<= 0 non mostra questa informazione mediaEtaCasa: Real, mediaEtaTrasferta: Real) se mediaEtaCasa<= 0 non mostra questa informazione pre: mediaEtaCasa > 0  $\vee$  mediaEtaTrasferta > 0 StampaHTML (vinteCasa: Int, vinteTrasferta: Int, post: mostra le informazioni in HTML InizioSpecificaAttivitàAtomica StampaHTML

### Attività atomiche (task)

post: sia  $G = \{g \in Giocatore \mid \langle g, s \rangle \in gioca\}$ <br>result  $= \frac{\sum_{g \in G} (2010 - g.annoNaseita)}{|G|}$ InizioSpecificaAttivitàAtomica CalcolaEtaMedia CalcolaEtaMedia (s:Squadra): (Real)  $\overline{G}$  $pre: -$ 

InizioSpecificaAttivitàAtomica CalcolaPartiteVinte

CalcolaPartiteVinte (p:partita) : (vinteCasa : Int, vinteTrasferta : Int)

post

sia c la squadra che partecipa al link p con ruolo casa, e siano:

 $P_c = \{q \in partita \setminus \{p\} \mid q.casa = c \vee q.trasferta = c\}$  (partite diverse da p giocate da c)<br> $V_c^c = \{q \in P_c \mid q.casa = c \wedge q.goalCasa > q.goalTrasferta\}$  (partite in  $P_c$  vinte da c, in casa)<br> $V_c^t = \{q \in P_c \mid q.trasferta = c \wedge q.goalTrasferta > q.goalCasa\}$ <br>(partite in  $P_c$  vint

inoltre, sia t la squadra che partecipa al link p con ruolo trasferta, e siano:

 $P_t = \{q \in partita \setminus \{p\} \mid q.casa = t \vee q. trasferta = t\}$  (partite diverse da p giocate da t)<br> $V_t^c = \{q \in P_t \mid q.casa = t \wedge q.goalCasa > q.goalTrasferta\}$  (partite in  $P_t$  vinte da t, in casa)<br> $V_t^t = \{q \in P_t \mid q. trasferta = t \wedge q.goalTrasferta > q.goalCasa\}$ <br>(partite in  $P_t$  vint

allora:

vinteCasa= $|V_c^c \cup V_c^t|$ <br>vinteTrasferta= $|V_t^c \cup V_t^t|$ 

#### Attività complesse

InizioSpecificaAttività sottoramoSx

sottoramoSx (p:partita): (mediaEtaCasa: Real, mediaEtaTrasferta: Real)

```
CalcolaEtaMedia(squadraSelezionata): (mediaEtaTrasferta);
                                                                                                                                                                                                                                    if (p.casa == squadraSelezionata)<br>CalcolaEtaMedia(squadraSelezionata): (mediaEtaCasa);
                                                                                                                                                                                                                                                                                                                                                                                                                                            CalcolaEtaMedia(p.fuori): mediaEtaTrasferta;
                                                                                                                                                                                                                                                                                                                                                                                                                                                                                                 CalcolaEtaMedia(p.casa): mediaEtaCasa;
                                                                                                                                                                                                        QualeSquadra(p): (squadraSelezionata);
                                                                                                                                                                                                                                                                                                                                                                                                            if (p.casa == squadraSelezionata)
                             squadraSelezionata: Squadra
                                                                                                                                                                           mediabetaTrasferta = -1;
                                                                                                                                                                                                                                                                                                                                                        AltraSquadra () : (altra);
                                                                                                                                              medianEtaCasa = -1;Variabili Processo
                                                           altra: Bool
                                                                                                                                                                                                                                                                                                                                                                                      \{ (altra) \}InizioProcesso
                                                                                                                                                                                                                                                                                                                                                                                                                                                                            else
                                                                                                                                                                                                                                                                                                 else
```
FineProcesso FineSpecifica

InizioSpecificaAttività sottoramoDx

sottoramoDx (p:partita) : (vinteCasa: Int, vinteTrasferta: Int)

Variabili Processo

CalcolaPartiteVinte(p): (vinteCasa,vinteTrasferta); **InizioProcesso** FineProcesso

InizioSpecificaAttività attivitaPrincipale attivitaPrincipale () : ()

Variabili Processo

```
thread t1 : sottoramoSx(partitaSelezionata):(mediaEtaCasa,mediaEtaTrasferta);<br>thread t2 : sottoramoDx(partitaSelezionata):(vinteCasa,vinteTrasferta);
                                                                                                                                                                                                                                                                                                                                                                                                                                                                                            StampaHTML (vinteCasa, vinteTrasferta, mediaEtaCasa, mediaEtaTrasferta);
                                                                                                                                                                                                                                                             LeggiPartita():(partitaSelezionata);
                                                                                                                                                                                                                                                                                            \text{if}(\text{partitaSel\'ezionata} != \text{mul})\{<br>fork {
                                                                                                                                                                                                                                                                                                                                                                                                                                                                                                                                                  } while(partitaSelezionata != null)
partitaSelezionata : Partita
                                                             mediaEtaTrasferta: Real
                             mediaEtaCasa: Real
                                                                                                                                                                                                                                                                                                                                                                                                                                                            join t1, t2;
                                                                                                                               vinteTrasferta : Int
                                                                                               vinteCasa: Int
                                                                                                                                                                                               InizioProcesso
                                                                                                                                                                                                                                                                                                                                                                                                                                                                                                                                                                                           FineProcesso
                                                                                                                                                                                                                                                                                                                                                                                                                                                                                                                                                                                                                               FineSpecifica
                                                                                                                                                                                                                                      \overrightarrow{\textbf{c}}
```
### Fase di progetto

La seguente tabella delle responsabilità si evince da:

- 1. requisiti
- 2. operazioni di classe ed attività
- 3. vincoli di molteplicità nel diagramma delle classi

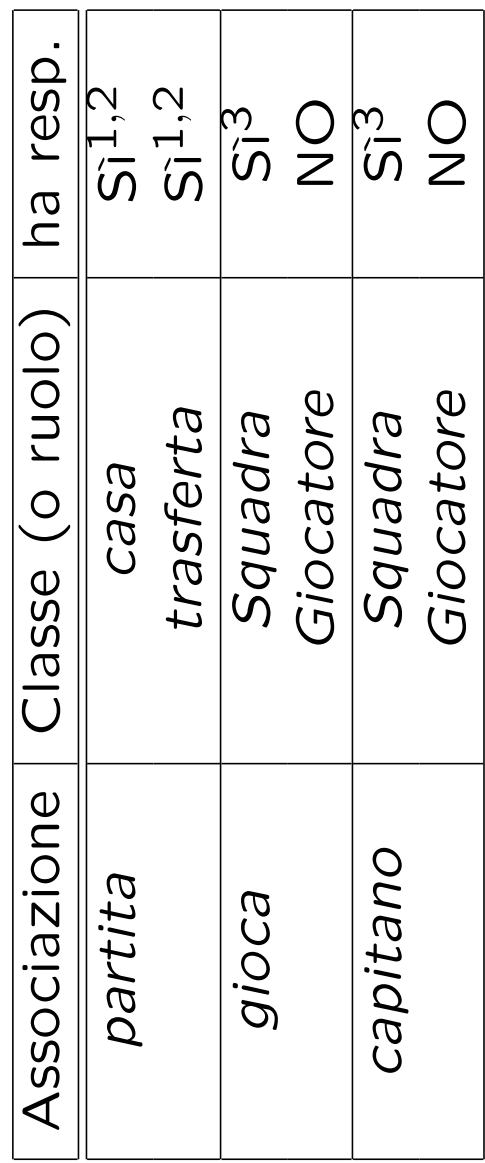

#### Strutture di dati

 $\sigma$ Abbiamo la necessità di rappresentare collezioni omogenee di oggetti, Causa:

- · dei vincoli di molteplicità 15. \* delle associazioni,
- · delle variabili necessarie per vari algoritmi.

Per fare ciò, utilizzeremo le classi del Java Collection Framework : Set, HashSet. Riassumiamo le nostre scelte nella seguente tabella di corrispondenza dei tipi UML.

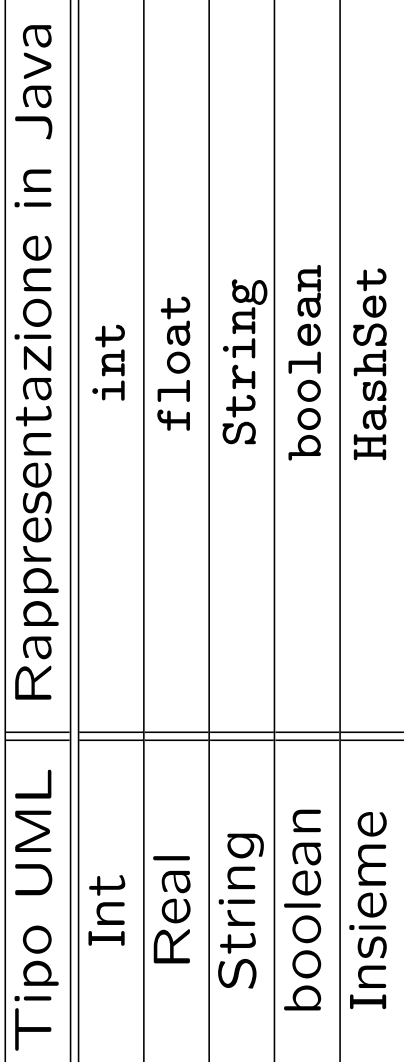

Riassumiamo le nostre scelte differenti da quelle di default mediante la tabella delle proprietà immutabili e la tabella delle assunzioni sulla nascita.

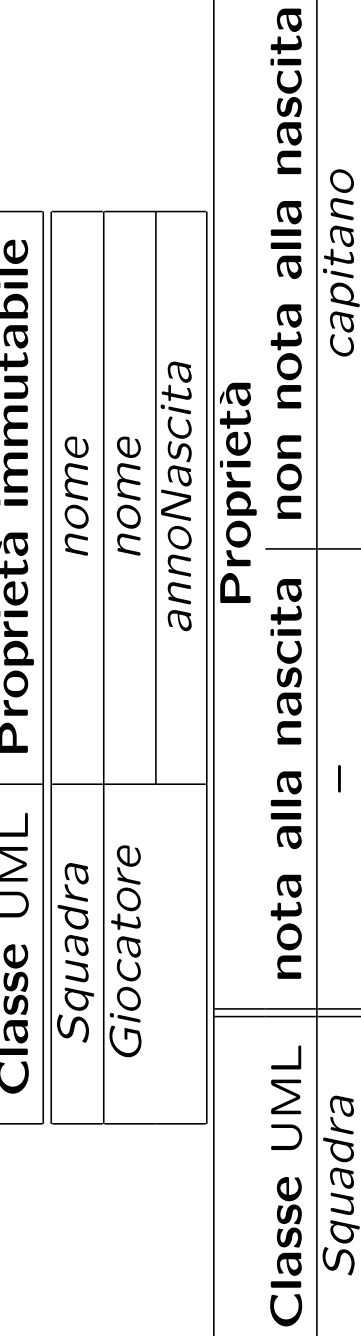

### **Altre considerazioni**

Molteplicità: Dobbiamo assicurare che le istanze di Neopromossa contengano esattamente 15 giocatori. Sequenza di nascita degli oggetti: Non dobbiamo assumere una particolare sequenza di nascita degli oggetti.

qualche Valori alla nascita: Non sembra ragionevole assumere che per proprietà esistano valori di default validi per tutti gli oggetti.